## https://www.100test.com/kao\_ti2020/144/2021\_2022\_\_E5\_AD\_A6  $-E4$ \_B9\_AQLinu\_c103\_144240.htm 2.7

是由两个部分组成的--客户端和服务器端.它们的建立步骤一

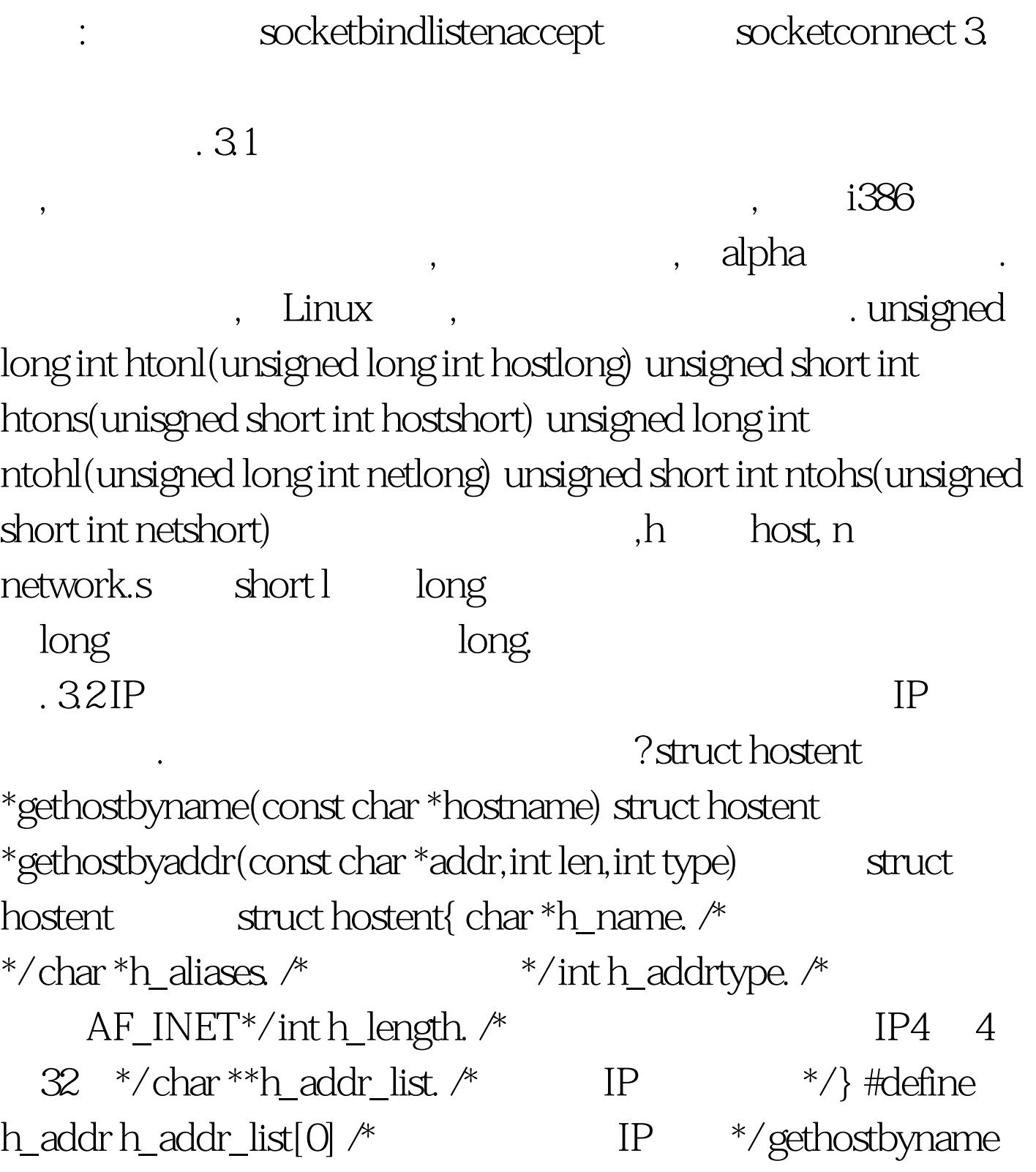

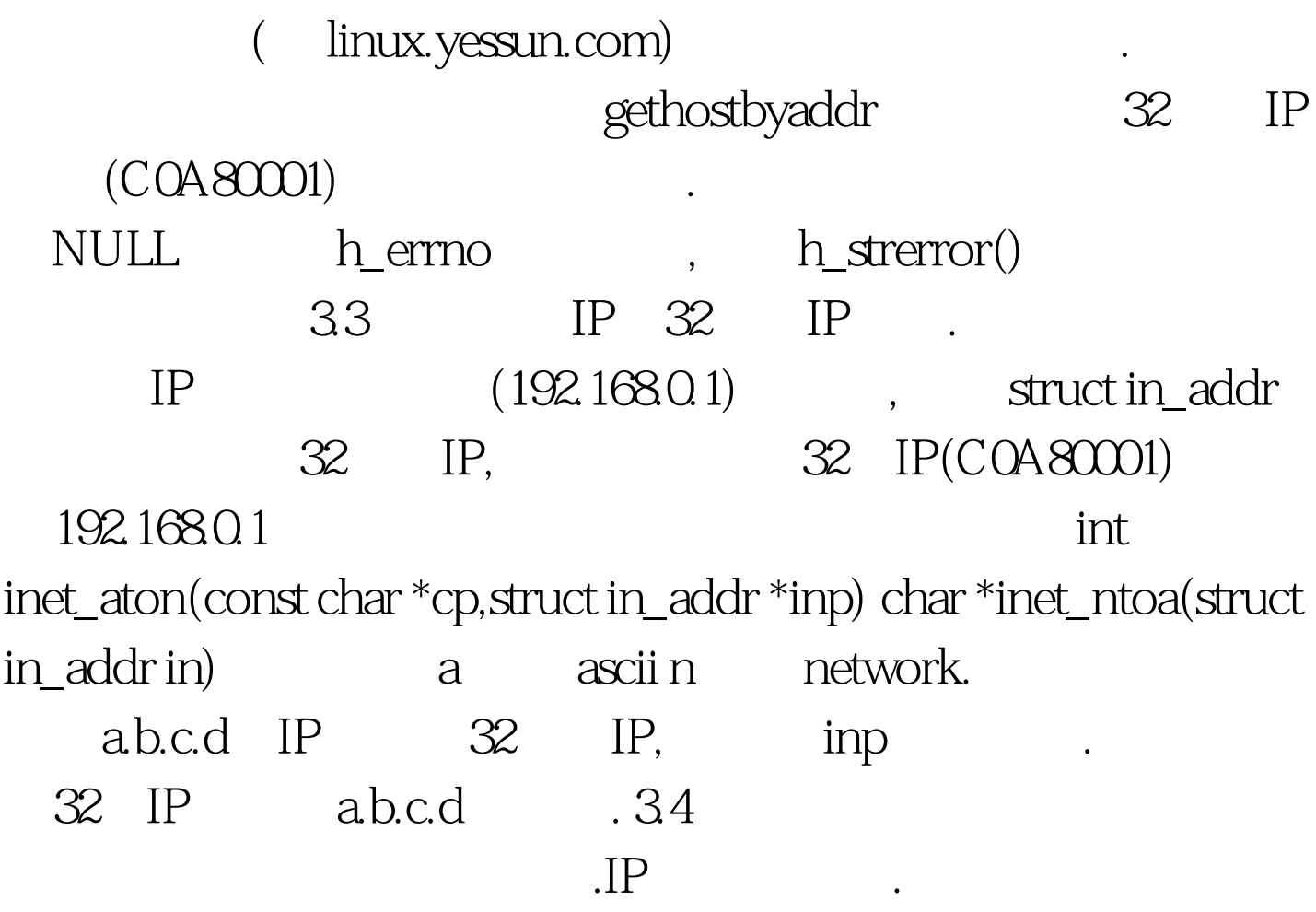

int getsockname(int sockfd,struct sockaddr \*localaddr,int \*addrlen) int getpeername(int sockfd,struct sockaddr \*peeraddr, int \*addrlen) struct servent \*getservbyname(const char \*servname,const char \*protoname) struct servent \*getservbyport(int port, const char \*protoname) struct servent { char \*s\_name. /\* \*/ char \*\*s\_aliases. /\*  $4.1$   $\frac{1}{2}$  /  $\frac{1}{2}$  /  $\frac{1}{2}$  /  $\frac{1}{2}$  /  $\frac{1}{2}$  /  $\frac{1}{2}$  /  $\frac{1}{2}$  /  $\frac{1}{2}$  /  $\frac{1}{2}$  /  $\frac{1}{2}$  /  $\frac{1}{2}$  /  $\frac{1}{2}$  /  $\frac{1}{2}$  /  $\frac{1}{2}$  /  $\frac{1}{2}$  /  $\frac{1}{2}$  / char  $*$ s\_proto.  $\mathcal{N}$   $*$   $\langle\}$ 

 $IP$ 

 $\mathcal{R}$ 

 $\mathcal{L}$ ,  $\mathcal{L}$ 

INADDR\_ANY , The accept

21 ftp80 WWW.

 $\mathcal{A}=\mathcal{A}$ 

## . 100Test  $\overline{\phantom{a}}$ www.100test.com